PTE AV Studio - https://docs.pteavstudio.com/

## **Search Tips**

## **Search Tips for Online Help:**

- The Online Help Search (normally) works with searches of four (or more) letters
- If you enter a word such as "Trim" all instances of the word "Trim" are returned but words containing "Trim" are ignored
- To search for "Trimmed" or "Trimming" it is possible to use Trim\* (with the Asterix)
- The use of the asterix will allow the return of words CONTAINING "Trim"
- The use of the asterix before and after a word allows the search for even three letter words \*rim\* - and will return "Trim", "Trimmed" and "Trimming"
- Use Double Quotes (") to search for a phrase eg. "Animate text"
- N.B. This method will also return words such as "Primary" and "Experiment"

For more options see here: <https://www.dokuwiki.org/search>

From: <https://docs.pteavstudio.com/>- **PTE AV Studio**

Permanent link: **<https://docs.pteavstudio.com/en-us/11.0/searchtips/main>**

Last update: **2023/03/02 12:17**

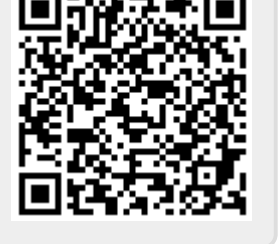